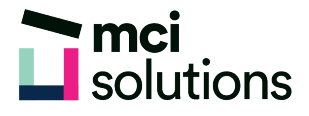

## Excel – Top ten tips

Learn ten essential tips and shortcuts that will dramatically improve the way you use Excel.

## **Snapshot**

Duration: 90 minute Level: Beginner Pre-requisites: Basic familiarity with Windows applications Version: Suitable for 2010, 2013, 2016 and Office 365

## **Learning Outcomes**

- Use Autocalculate
- Use AutoFit, AutoFill and FlashFill
- Create custom Fill lists
- Quick tips for viewing, selecting, editing, moving, copying
- Use Format Painter and conditional formatting

## **Course Content**

- AutoCalculate
- AutoFit
- AutoFill & FlashFill
- Custom Fill lists
- Ctrl \* to select regions
- Freeze windows
- Drag & drop to copy cells & sheets
- Group sheets
- Format Painter
- Conditional formatting